## গণপ্ৰজাতন্ত্ৰী বাংলাদেশ সরকার কর কমিশনারের কার্যালয় কর অঞ্চল-১, চট্টগ্রাম

সরকারী কার্যভবন-১. আগ্রাবাদ, চট্টগ্রাম।

web: www.taxctg.com; email: taxctg@gmail.com

০১ এপ্রিল ২০২৪ খ্রিস্টাব্দ

<sup>ই</sup>-৯/ - ৪৬/২০২৩-২০২৪/ ৮ ৪৩০

## নিয়োগ বিজ্ঞপ্তি

অর্থ মন্ত্রণালয়, অভ্যন্তরীণ সম্পদ বিভাগের স্মারক নং- ০৮.০০.০০০০.০৩৭.১১.০০১.১৯.১৯৫, তারিখ : ১৪/০৫/২০২৩ খ্রি. এর মাধ্যমে প্রাপ্ত ছাড়পত্রের ভিত্তিতে কর অঞ্চল-১, চট্টগ্রাম এর ১১তম গ্রেড ২০তম গ্রেডের শূন্য পদে অস্থায়ী ভিত্তিতে বিধি মোতাবেক সরাসরি কোটায় জনবল নিয়োগের লক্ষ্যে নিম্নবর্ণিত পদসমূহে শর্তসাপেক্ষে চট্টগ্রাম বিভাগের বাংলাদেশী নাগরিকদের নিকট হতে Online-এ (http://ctax1.teletalk.com.b $\overline{d}$  ওয়েবসাইটে) আবেদন আহবান করা যাছে:

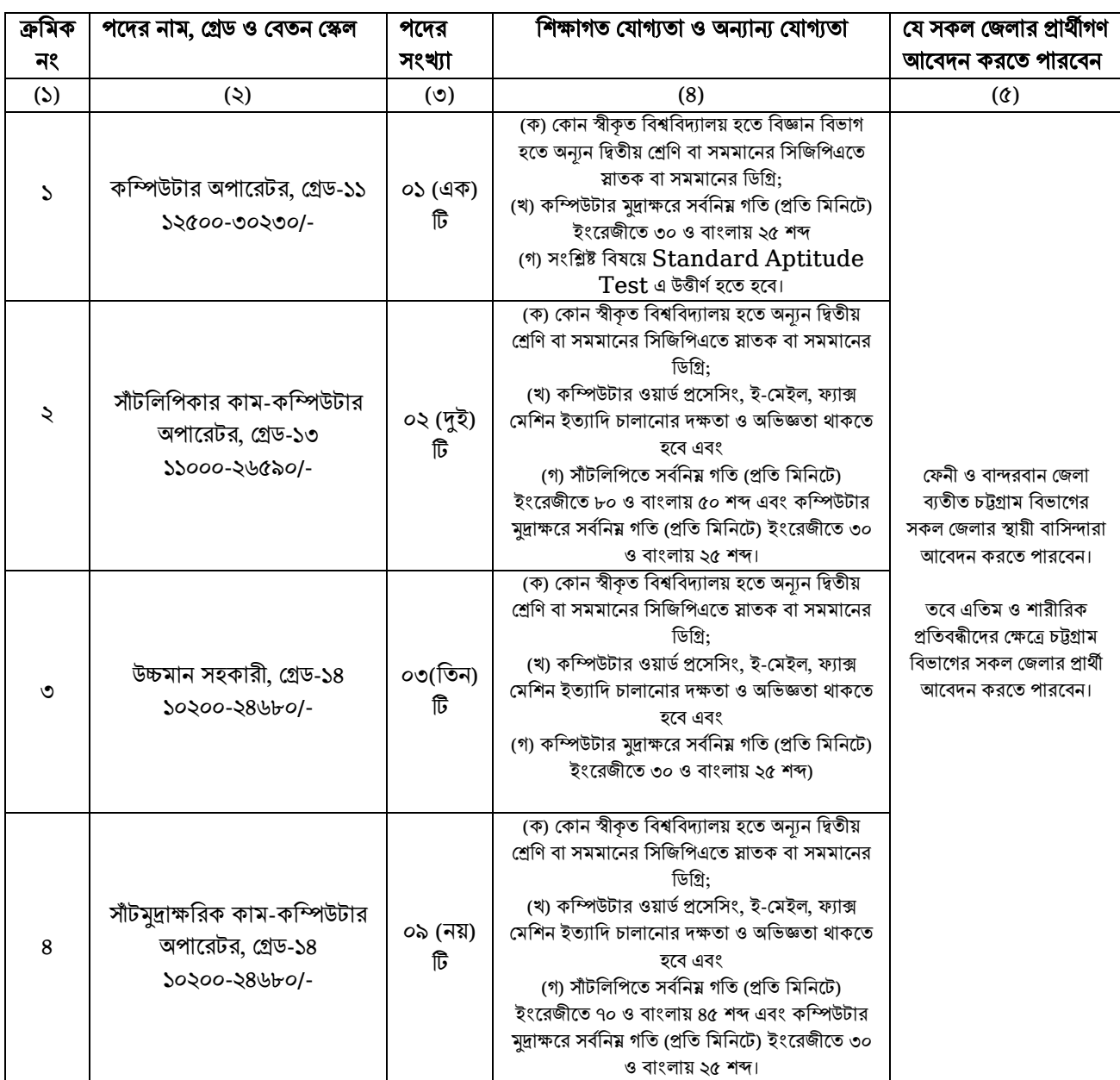

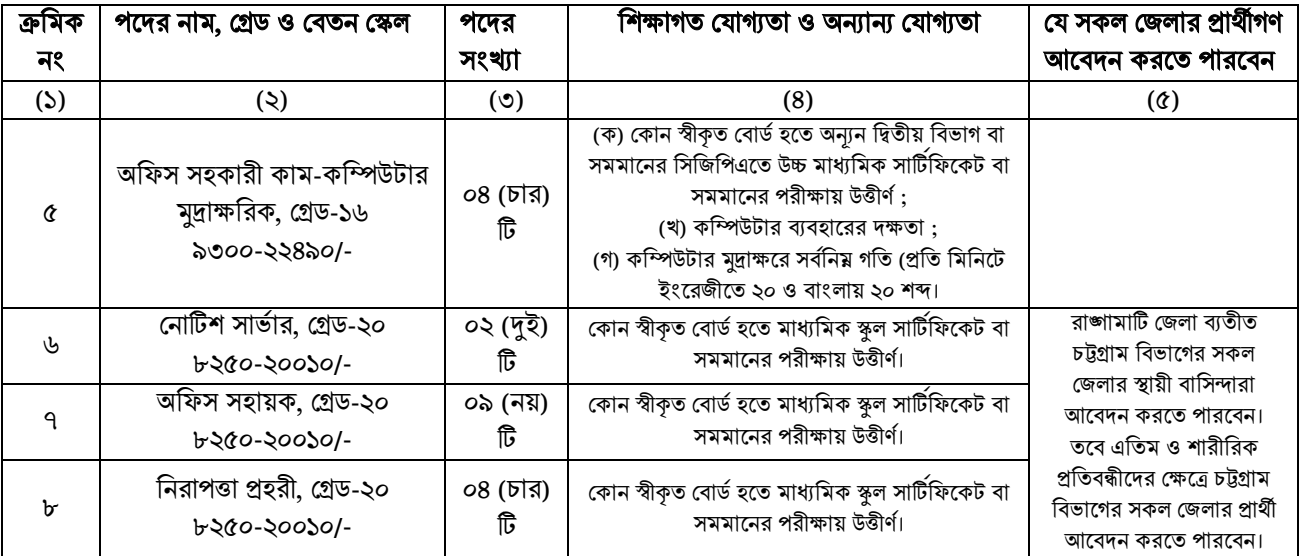

নিয়বর্ণিত শর্তাবলী আবেদন ফরম পূরণ এবং পরীক্ষায় অংশগ্রহণের ক্ষেত্রে অবশ্যই অনুসরণ করতে হবে:

১। প্রার্থীর বয়স :

ক) ৩১.০৩.২০২৪ খ্রি. তারিখে আবেদনকারীর বয়স ১৮ বছর থেকে ৩০ বছরের মধ্যে হতে হবে। মুক্তিযোদ্ধার পুত্র-কন্যা এবং শারীরিক প্রতিবন্ধী প্রার্থীদের ক্ষেত্রে বয়সের উচ্চসীমা ৩২ (বত্রিশ) বছর। তবে মুক্তিযোদ্ধার পুত্র-কন্যার পুত্র-কন্যা (নাতি-নাতনি) প্রার্থীদের ক্ষেত্রে বয়স ১৮ বছর থেকে ৩০ বছরের মধ্যে হতে হবে। বয়স প্রমাণের ক্ষেত্রে এস.এস.সি/সমমান সনদপত্র ব্যতীত অন্য কোন প্রশংসা পত্র/এ্যাফিডেভিট গ্রহণযোগ্য হবে না।

খ) সাঁটলিপিকার-কাম-কম্পিউটার অপারেটর, সাঁটমুদ্রাক্ষরিক-কাম-কম্পিউটার অপারেটর ও অফিস সহকারী-কাম-কম্পিউটার মুদ্রাক্ষরিক পদের বিপরীতে কর বিভাগে কর্মরত প্রার্থীদের ক্ষেত্রে বয়স সীমা ৪০ (চল্লিশ) বছর পর্যন্ত শিথিলযোগ্য।

২। সরকারি, আধা-সরকারি ও স্বায়ত্তশাসিত প্রতিষ্ঠানে কর্মরত প্রার্থী অবশ্যই যথাযথ কর্তৃপক্ষের অনুমতি সাপেক্ষে আবেদন করবেন এবং মৌখিক পরীক্ষার সময় অনাপত্তিপত্র দাখিল করবেন। এক্ষেত্রে কোন অগ্রিম কপি গ্রহণযোগ্য হবে না।

৩। প্রার্থী বীর মুক্তিযোদ্ধা/শহীদ মুক্তিযোদ্ধার পুত্র-কন্যা বা পুত্র-কন্যান পুত্র-কন্যা হলে আবেদনপত্রে তা স্পষ্টভাবে উল্লেখ করতে হবে।

৪। সরকারের সর্বশেষ নীতিমালা অনুযায়ী কোটা সংরক্ষণ করা হবে।

৫। প্রার্থীর যোগ্যতা যাচাই :

প্রার্থীদের মৌখিক পরীক্ষার সময় নিম্নবর্ণিত ক্রমিক 'ক' হতে 'জ' পর্যন্ত কাগজপত্রের মূলকপি প্রদর্শন করতে হবে এবং ১ম শ্রেণীর গেজেটেড কর্মকর্তা দ্বারা সত্যায়িত সকল সনদপত্র/প্রত্যয়নপত্রের ফটোকপি দাখিল করতে হবে।

ক) প্রার্থীর সকল শিক্ষাগত যোগ্যতার সনদপত্র (প্রযোজ্য ক্ষেত্রে অভিজ্ঞতা সনদপত্রসহ)।

খ) প্রার্থী যে সিটি কর্পোরেশন/পৌরসভা/ইউনিয়ন পরিষদের বাসিন্দা সে সিটি কর্পোরেশনের কাউন্সিলর/পৌরসভার মেয়র/ইউনিয়ন পরিষদের চেয়ারম্যান কর্তৃক প্রদত্ত নাগরিকত্বের সনদপত্র/প্রত্যয়নপত্র।

গ) প্রথম শ্রেণীর গেজেটেড কর্মকর্তা কর্তৃক প্রদত্ত চারিত্রিক সনদপত্র।

ঘ) মহিলা কোটা ব্যতীত অন্যান্য কোটা দাবির সমর্থনে প্রার্থীকে যথাযথ কর্তৃপক্ষ কর্তৃক প্রদত্ত সনদপত্র/প্রমাণপত্র।

ঙ) জাতীয় পরিচয়পত্র/জন্ম নিবন্ধন সনদপত্র।

চ)  $\text{Online-}$ এ পূরণকৃত আবেদনপত্রের কপি ( $\text{Applicant's Copy}$ ) ও প্রবেশপত্র ( $\text{Admit Card}$ )।

ছ) আবেদনকারী বীর মুক্তিযোদ্ধা/শহীদ মুক্তিযোদ্ধার পুত্র-কন্যা কিংবা বীর মুক্তিযোদ্ধা/শহীদ মুক্তিযোদ্ধার পুত্র-কন্যার পুত্র-কন্যা হলে মুক্তিযোদ্ধার সনদপত্র এবং আবেদনকারীর সাথে ধারাবাহিকতার সম্পর্ক উল্লেখপূর্বক প্রার্থী যে সিটি কর্পোরেশন/পৌরসভা/ ইউনিয়ন পরিষদের বাসিন্দা সে সিটি কর্পোরেশনের কাউন্সিলর/পৌরসভার মেয়র/ইউনিয়ন পরিষদের চেয়ারম্যান কর্তৃক প্রদত্ত নাগরিকত্বের সনদপত্ৰ/প্ৰত্যয়নপত্ৰ।

জ) শারীরিক প্রতিবন্ধী, এতিম, ক্ষুদ্র নৃ-গোষ্ঠী এবং আনসার ও ভিডিপি প্রার্থীদের ক্ষেত্রে সরকারের সর্বশেষ নীতিমালা অনুযায়ী উপযুক্ত কর্তৃপক্ষ কর্তৃক প্রদত্ত সনদপত্র/প্রত্যয়নপত্র।

৬। নিয়োগ নীতিমালা অনুযায়ী বাছাইকৃত প্রার্থীকে লিখিত ও ব্যবহারিক (প্রযোজ্য ক্ষেত্রে) পরীক্ষায় অংশগ্রহণ করতে হবে। কেবলমাত্র লিখিত ও ব্যবহারিক (প্রযোজ্য ক্ষেত্রে) পরীক্ষায় উত্তীর্ণ প্রার্থীরাই মৌখিক পরীক্ষার জন্য যোগ্য বলে বিবেচিত হবেন।

৭। লিখিত, মৌখিক ও ব্যবহারিক পরীক্ষার তারিখ ও সময়সূচি প্রার্থীদের ব্যক্তিগত মুঠোফোনে  ${\rm SMS}$  এর মাধ্যমে, কর অঞ্চল-১,  $\overline{b}$ ট্রগ্রাম এর নোটিশ বোর্ড ও ওয়েবসাইটের (www.taxctg.com) মাধ্যমে জানানো হবে।

৮। লিখিত/মৌখিক/ব্যবহারিক পরীক্ষায় অংশগ্রহণের জন্য কোন প্রকার টিএ/ডিএ প্রদান করা হবে না।

৯। অসম্পর্ণ, ত্রটি ও বিলম্বে প্রাপ্ত আবেদনপত্র বাতিল বলে গণ্য হবে।

১০। নিয়োগের ক্ষেত্রে সরকার কর্তৃক জারীকৃত বিধি-বিধান প্রযোজ্য হবে।

১১। কর্তৃপক্ষ পদের সংখ্যা হ্রাস/বদ্ধি/বাতিল করার অধিকার সংরক্ষণ করেন। নিয়োগ সংক্রান্ত বিষয়ে নিয়োগকারী কর্তৃপক্ষের সিদ্ধান্তই চড়ান্ত বলে গণ্য হবে।

## $S$ ২।  $O$ n $\lim e$  - এ আবেদনপত্র পূরণ সংক্রান্ত নিয়মাবলী ও করণীয় :

ক) পরীক্ষায় অংশগ্রহণে আগ্রহী প্রার্থীগণ http://ctax1.teletalk.com.bd এই ওয়েবসাইটে আবেদনপত্র পূরণ করবেন। আবেদনের সময়সীমা নিয়রপ :

(i) Online-এ আবেদনপত্র পরণ ও পরীক্ষার ফি জমাদান শরর তারিখ ও সময়: ১৬ এপ্রিল ২০২৪ খ্রি. সকাল ১০.০০ ঘটিকা। (ii) Online-এ আবেদনপত্র জমাদানের শেষ তারিখ ও সময় : ১৫ মে ২০২৪ খ্রি. বিকাল ০৫.০০ ঘটিকা।

উক্ত সময়সীমার মধ্যে  $U$ ser ID প্রাপ্ত প্রার্থীগণ Online - এ আবেদনপত্র  $\operatorname{Submit}$  এর সময় থেকে পরবর্তী ৭২ (বাহাত্তর) ঘন্টার মধ্যে  ${\rm SMS}$  এর মাধ্যমে পরীক্ষার ফি জমা দিতে পারবেন।

খ) Online- এ আবেদনপত্রে প্রার্থী তার সদ্য তোলা রঙিন ছবি (দৈর্ঘ্য ৩০০ x প্রস্থ ৩০০ Pixel), File size maximum 100 KB এবং স্বাক্ষর (দৈর্ঘ্য ৩০০x প্রস্থ ৮০ Pixel), File size maximum 60 KB এ স্কান করে নির্ধারিত স্থানে  $U$ pload করবেন।

গ) যেহেতৃ  $Online$  জাবেদনপত্রে পূরণকৃত তথ্যই পরবর্তীতে সকল কার্যক্রমে ব্যবহৃত হবে, সেহেতু  $Online$  - এ আবেদনপত্র সাবমিট করার পর্বেই পরণকত সকল তথ্যের সঠিকতা সম্পর্কে প্রার্থী নিজে শতভাগ নিশ্চিত হবেন।

ঘ) প্রার্থী Online - এ পরণকৃত আবেদনপত্রের একটি প্রিন্ট কপি পরীক্ষা সংক্রান্ত যে কোন প্রয়োজনে সহায়ক হিসাবে সংরক্ষণ করবেন এবং মৌখিক পরীক্ষার সময় এক কপি জমা দিবেন।

ঙ)  $\overline{\rm SMS}$  প্রেরণের নিয়মাবলী ও পরীক্ষার ফি প্রদান : Online-এ আবেদনপত্র (Application Form) যথাযথভাবে পূরণ করে নির্দেশনামতে ছবি এবং  $\operatorname{Signature}$   $\operatorname{Update}$  করে আবেদনপত্র  $\operatorname{Submit}$  করা সম্পন্ন হলে কম্পিউটারে ছবিসহ Application Preview দেখা যাবে। আবেদনপত্র  $\,$  Submit করা সম্পন্ন প্রার্থী একটি  $\,$ User I $\,$ D, ছবি এবং স্বাক্ষরযুক্ত একটি Applicant's copy পাবেন। যদি Applicant's copy পেয়ে কোন তথ্য ভুল থাকে বা অস্পষ্ট ছবি (সম্পূর্ণ কাল/সম্পূর্ণ সাদা/ঘোলা) বা ছবি/স্বাক্ষর সঠিক না থাকে তা হলে পুনরায় আবেদন করতে পারবেন। তবে আবেদন ফি জমাদানের পরে আর কোন পরিবর্তন/পরিমার্জন/পরিবর্ধণ গ্রহণযোগ্য নয় বিধায় আবেদন ফি জমাদানের পর্বে প্রার্থী অবশ্যই উক্ত  $\,$ A $\rm{policant}$ 's  $\rm{copy}$  তে তার সাম্প্রতিক তোলা রঙ্গিন ছবি, নির্ভূল তথ্য ও স্বাক্ষর সংযুক্ত থাকা ও এর সঠিকতার বিষয়টি  $PDF$   $Copy$  ডাউনলোর্ডপূর্বক নিশ্চিত করে একটি রজিন প্রিন্ট করে সংরক্ষণ করবেন। উক্ত  $Application$  Copy প্রার্থী প্রিন্ট অথবা download করে সংরক্ষণ করবেন। Applicant's Copy তে একটি User ID নম্বর দেয়া থাকবে এবং User ID নম্বর ব্যবহার করে প্রার্থী নিম্নোক্ত পদ্ধতিতে যেকোন Teletalk Pre-Paid Mobile নম্বরের মাধ্যমে ০২ (দই) টি  ${\rm SMS}$  করে ১ নম্বর ক্রমিকের পরীক্ষা ফি বাবদ ৩০০/-(তিনশত) টাকা ও টেলিটকের সার্ভিস চার্জ বাবদ ৩৫/-টাকাসহ (অফেরৎযোগ্য) মোট ৩৩৫/-(তিনশত পঁয়ত্রিশ) টাকা এবং ২-৫ নম্বর ক্রমিকের পদের জন্য ২০০/- (দুইশত) টাকা ও টেলিটক এর সার্ভিস চার্জ ২৩/- (তেইশ) টাকা সহ (অফেরৎযোগ্য) মোট ২২৩/- (দুইশত তেইশ) টাকা এবং ৬-৮ নম্বর ক্রমিকের পদের জন্য ১০০/- (একশত) টাকা ও টেলিটকের সার্ভিস চার্জ ১২/- (বারো) টাকা সহ (অফেরৎযোগ্য) মোট ১১২/- (একশত বারো) টাকা অনধিক ৭২ (বাহাত্তর) ঘন্টার মধ্যে জমা দিবেন। এখানে বিশেষভাবে উল্লেখ্য যে, Online-এ আবেদনপত্রের সকল অংশ পরণ করে Submit করা হলেও পরীক্ষার ফি জমা না দেওয়া পর্যন্ত আবেদনপত্র গ্ৰহণযোগ্য হবে না।

## ব্রথম ধার:  $CTAX1$ < $\text{space}$ >User ID লিখে  $\text{Send}$  করতে হবে  $16222$  নম্বরে।

Example : CTAX1 ABCDEF  $\&$  Sent to 16222 Reply: Applicant's Name, TK-223/112 will be charged as application fee. Your

PIN is 12345678. To pay fee Type CTAX1 <space>Yes<space> PIN and Send to 16222.

দ্বিতীয় ধাপ:  $CTAX1$ <space> $Yes$ space> $PIN$  লিখে  $Send$  করতে হবে  $16222$  নম্বরে। Example: CTAX1 Yes 12345678 & Send to 16222.

Reply: Congratulations! Applicant's Name, Payment completed successfully for CTAX1 Application for (post name) User ID is (ABCDEF) and password (xxxxxx).

চ) প্ৰবেশপত্ৰ প্ৰাপ্তির বিষয়টি  ${\rm http://ctax1.teletalk.com.bd}$  ওয়েবসাইটে এবং প্ৰাৰ্থীর মোবাইল ফোনে  ${\rm SMS}$  এর মাধ্যমে (শধমাত্র যোগ্য প্রার্থীদেরকে) যথাসময়ে জানানো হবে।  $Online$  আবেদনপত্রে প্রার্থীর প্রদত্ত মোবাইল ফোনে পরীক্ষা সংক্রান্ত যাবতীয় যোগাযোগ সম্পন্ন করা হবে বিধায় উক্ত নম্বরটি সার্বক্ষণিক সচল রাখা, SMS পড়া এবং প্রাপ্ত নির্দেশনা তাৎক্ষণিকভাবে অনসরণ করা বাঞ্জনীয়।

ছা SMS এ প্রেরিত User ID এবং Password ব্যবহার করে পরবর্তীতে রোল নম্বর, পদের নাম, ছবি, পরীক্ষার তারিখ, সময় ও স্থানের/কেন্দ্রের নাম ইত্যাদি তথ্য সম্বলিত প্রবেশপত্র প্রার্থী  ${\bf Download}$  পর্বক রঙিন প্রিন্ট করে নিবেন। প্রার্থী এই প্রবেশপত্রটি লিখিত পরীক্ষায় অংশগ্রহণের সময়ে এবং উত্তীর্ণ হলে মৌখিক পরীক্ষার সময়ে অবশ্যই প্রদর্শন করবেন। প্রবেশপত্র  $\bf{D}$ own $\bf{I}$ oa $\bf{d}$  করার বিষয়ে আবেদনকারীকে  $\bf{SMS}$  এর মাধ্যমে অবহিত করা হবে :

জ) শধমাত্র টেলিটক প্রি-পেইড মোবাইল ফোন থেকে প্রার্থীগণ নিম্ববর্ণিত  ${\rm SMS}$  পদ্ধতি অনসরণ করে নিজ নিজ  ${\rm User ID}$  $q$ বং Password পুনর্দ্ধার করতে পারবেন।

(i) User ID :

CTAX1<space>Help<space>User<space>User ID & Send to 16222 Example: CTAX1 Help User ABCDEF & Sent to 16222.

(ii) PIN Numbe জানা থাকলে:

CTAX1 <space>Help<space>PIN<space>PIN No & Send to 16222 Example: CTAX1 Help PIN 12345678 & Send to 16222.

 $\phi$  বিজ্ঞপ্তিটি পত্রিকা ছাড়াও কর অঞ্চল-১, চট্টগ্রাম এর ওয়েবসাইট  $www.taxctg.com$  এবং http://ctax1.teletalk.com.bd ওয়েবসাইটে এ পাওয়া যাবে অথবা QR Code স্ক্যান এর মাধ্যমে বাংলাদেশের একমাত্র রাষ্ট্রীয় মোবাইল অপারেটর টেলিটকের জবপোর্টাল [https://alljobs.teletalk.com.bd](https://alljobs.teletalk.com.bd/) ওয়েবসাইটে সরাসরি প্রবেশ করেও পাওয়া যাবে। পরবর্তীতে নিয়োগ পরীক্ষার তারিখ, সময় ও অন্যান্য তথ্য ওয়েবসাইট www.taxctg.com এ পাওয়া যাবে।

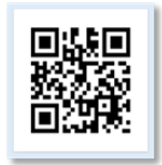

ঞ) Online-এ আবেদন এবং টাকা জমার কাজটি প্রার্থী নিজে করবেন। এক্ষেত্রে অন্য কোন মাধ্যম থেকে উক্ত কাজটি সম্পন্ন করে প্রার্থী প্রতারিত হলে কর্তৃপক্ষ দায়ী থাকবে না।

ট) ডিক্লারেশন : প্রার্থীকে Online আবেদনপত্রের ডিক্লারেশন অংশে এই মর্মে ঘোষণা দিতে হবে যে, প্রার্থী কর্তৃক আবেদনপত্রের প্রদত্ত সকল তথ্য সঠিক এবং সত্য। প্রদত্ত তথ্য অসত্য বা মিথ্যা প্রমাণিত হলে অথবা কোন অযোগ্যতা ধরা পড়লে বা কোন প্রতারণা বা দুর্নীতির আশ্রয় গ্রহণ করলে কিংবা পরীক্ষায় নকল বা অসদৃপায় অবলম্বন করলে, পরীক্ষার পর্বে বা পরে অথবা নিয়োগের পরে যেকোন পর্যায়ে প্রার্থীতা বাতিল করা হবে এবং সংশ্লিষ্ট প্রার্থীর বির্দ্ধে আইনগত ব্যবস্থা গ্রহণ করা যাবে।

১৩।  $Online$ - এ আবেদন ও নিয়োগ পরীক্ষা সংক্রান্ত যে কোন বিষয়ে নিয়োগকারী কর্তৃপক্ষের সিদ্ধান্তই চূড়ান্ত বলে গণ্য হবে।

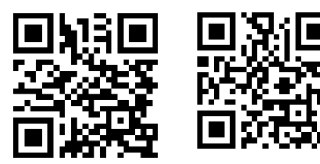

কয অঞ্চর-১, চট্টগ্রাম এর ওবেফাইবট প্রবেশ এর QR Code

কয অঞ্চর-১, চট্টগ্রাম এর টেলিটক পোর্টালে <sub>প্রবেশ</sub> এয QR Code

(মোঃ শফিউল ইসলাম) উপ কর কমিশনার, সদর দপ্তর (প্রশাসন) ও সদস্য সচিব, বিভাগীয় নিৰ্বাচন কমিটি কয অঞ্চর-১, চট্টগ্রাভ।